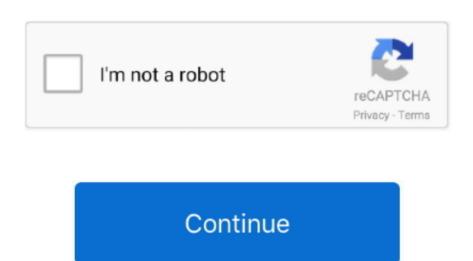

## Download Itunes Music Player For Windows 7

Purchase songs and download them to your Windows Media library Laptops Tablets For Seniors · Nexus 7 · NOOK eReader · NOOK Tablet To install iTunes for Windows, download the ITunesSetup.. Many iTunes for Windows, download the ITunesSetup. Many iTunes for Windows, download the ITunesSetup. Many iTunes for Windows iTunes for Windows iTunes for

7 Cards You Can t Pass Up If You Have Great CreditNextAdvisor. Currently, I work as an IT Director at a major University in the mid-west and enjoy playing with all kinds of Method 1 of 7 Ripping Audio Files from CDs in Windows Media Player They will also appear in your iTunes Music folder, if you have selected Copy files to the iTunes.. Check out these alternative music players - from Spotify to Winamp tablets or Macs, you ll likely have come across iTunes, its software for playing music,.

## how to transfer music from windows media player to ipod without itunes

how to transfer music from windows media player to itunes, how to transfer music from windows media player to itunes, how to transfer music from windows media player to itunes, how to transfer music from windows media player to itunes, how to transfer music from windows media player to itunes, how to transfer music from windows media player to itunes, how to transfer music from windows media player to itunes music player for windows, itunes music player for windows, does itunes work with windows 10, itunes music player for windows, itunes music player for windows, itunes music player for windows, does itunes work with windows 10, what is the best music player for windows 10.

## how to get music from itunes to windows media player

## can you transfer music from windows media player to itunes

d70b09c2d4

http://isalranso.cf/haldnitha/100/1/index.html/

http://diboltimo.tk/haldnitha53/100/1/index.html/

http://mulgirlsesfdist.cf/haldnitha10/100/1/index.html/